# **14 Firmware Jumpblocks.**

There are a number of jumpblocks provided by the firmware. The largest of these is the main firmware jumpblock. This is intended to be used by programs to access the firmware routines in the lower ROM. BASIC, for instance, uses these jumps. Note, however that the firmware does not use this jumpblock for internal communication with itself. This means that altering the jumpblock will cause BASIC to behave differently but will not cause the firmware to behave differently.

The most important jumpblock is the indirections jumpblock. The indirections are jumps that are used by the firmware at key points. This allows the user to alter the action of firmware routines. The entries in this jumpblock are not intended for the user to call, only for the firmware to call. Altering an indirection is the method to make the firmware behave differently.

The remaining two jumpblocks are associated with the Kernel. One is a jumpblock to allow the user to call various useful Kernel routines to do with changing ROM states and the like. The other is not a jumpblock as such, just an area where the routines are at published addresses. These are general utility routines and restarts. In general neither of these areas should be altered by the user.

The routines in these jumpblocks are briefly listed below. More complex descriptions of the routines can be found in sections 15, 16, 17 and 18.

AMSDOS provides a number of external commands which allow the user access to the low level disc driving and to high level disc operations.

These commands are accessed using the external command mechanism described in section 10, i.e. The caller passes the command name to KL FIND COMMAND and far calls the resulting routine. More complex descriptions of these commands can be found in sections 19 and 20.

# **14.1 The Main Jumpblock.**

The main firmware jumpblock lies in RAM between addresses #BB00 and #BD5D. Each entry in the jumpblock occupies three bytes and is initialized to use LOW JUMP restarts (RST 1) that cause the lower ROM to be enabled, so that the firmware routines can be run, and the upper ROM to be disabled, so that the screen memory is accessible while the firmware is running. Full descriptions of these routines can be found in section 15.

After the jumpblock has been set up at EMS it is patched by the initialization of the AMSDOS ROM to install the disc (rather than the cassette) as default but is not otherwise altered by the firmware until the system is reinitialized. If any entries are changed then it is the user's responsibility to undo the alterations. This can be achieved by calling JUMP RESTORE which completely initializes the jumpblock but this will lose any other patches, such as those made by AMSDOS. It is better to copy the original contents of the changed entries back.

## **14.1.1 Entries to the Key Manager.**

The Key Manager deals with the keyboard and the joysticks.

#### INITIALIZATION

0 #BB00 KM INITIALIZE Initialize the Key Manager.

#### **AMSTRAD CPC464/664/6128 FIRMWARE Page 14.1**

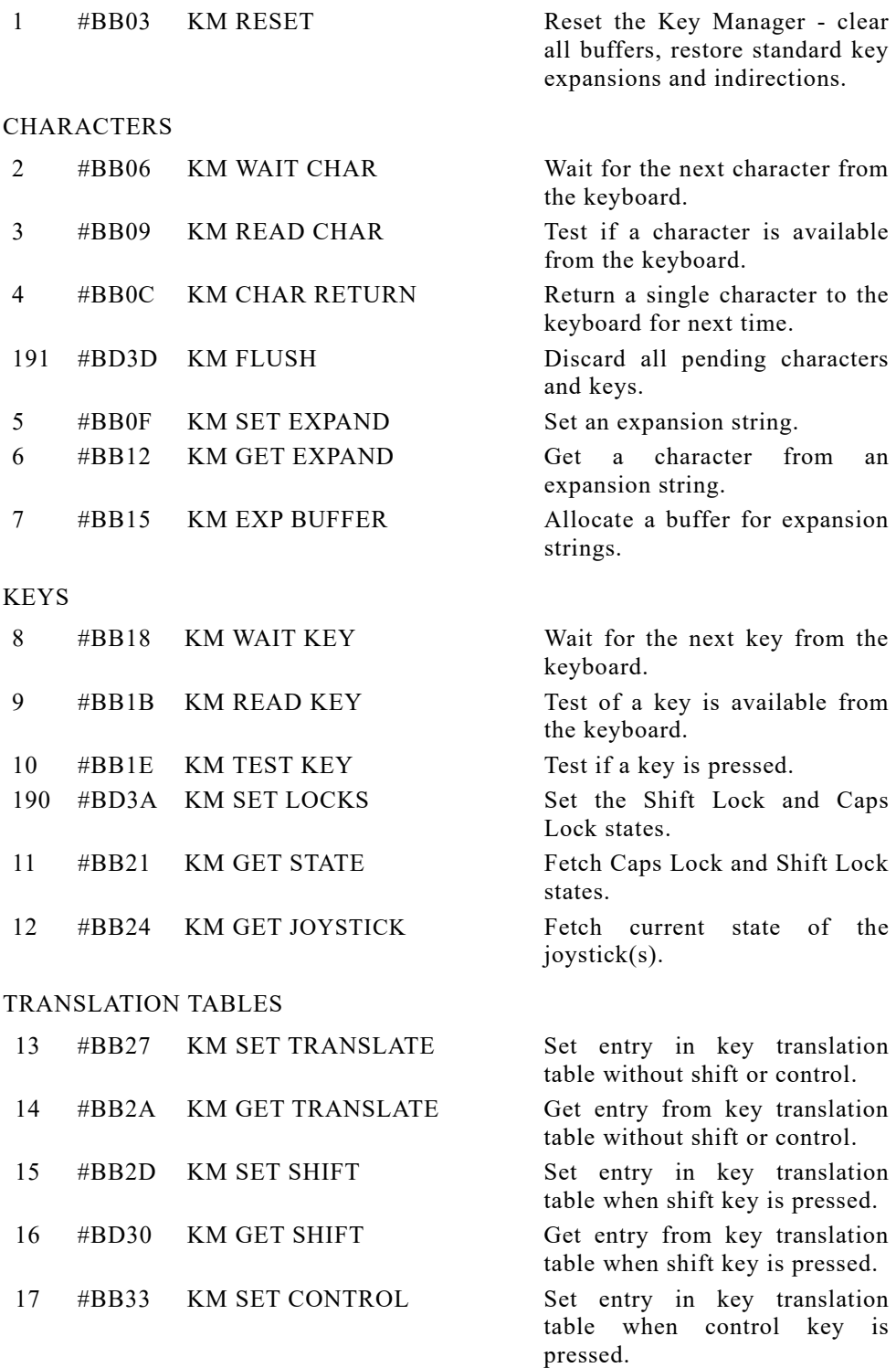

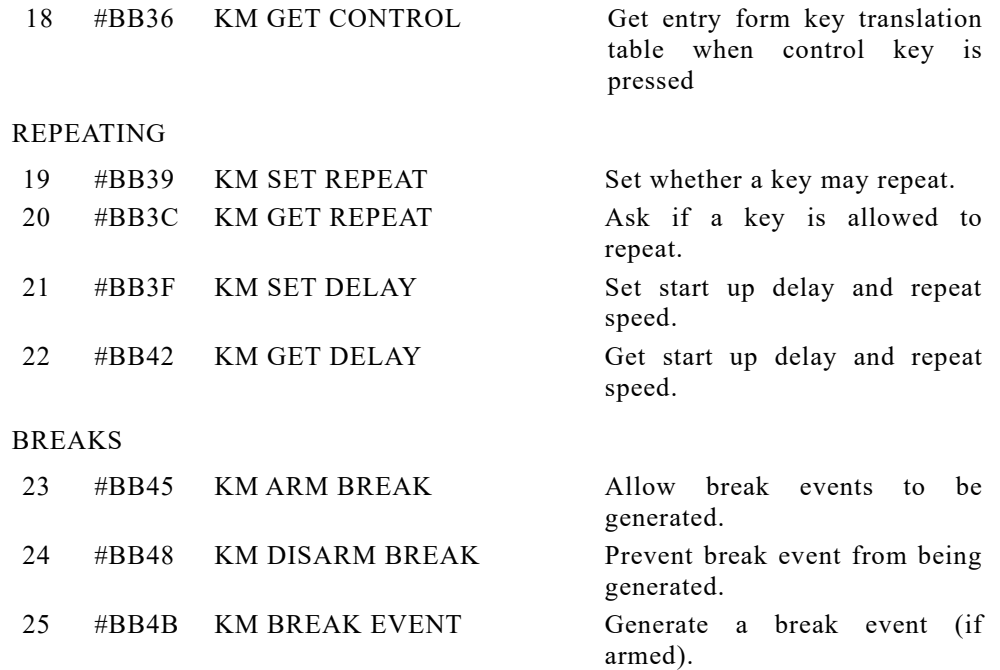

# **14.1.2 Entries to the Text VDU.**

The Text VDU is a character based screen driver.

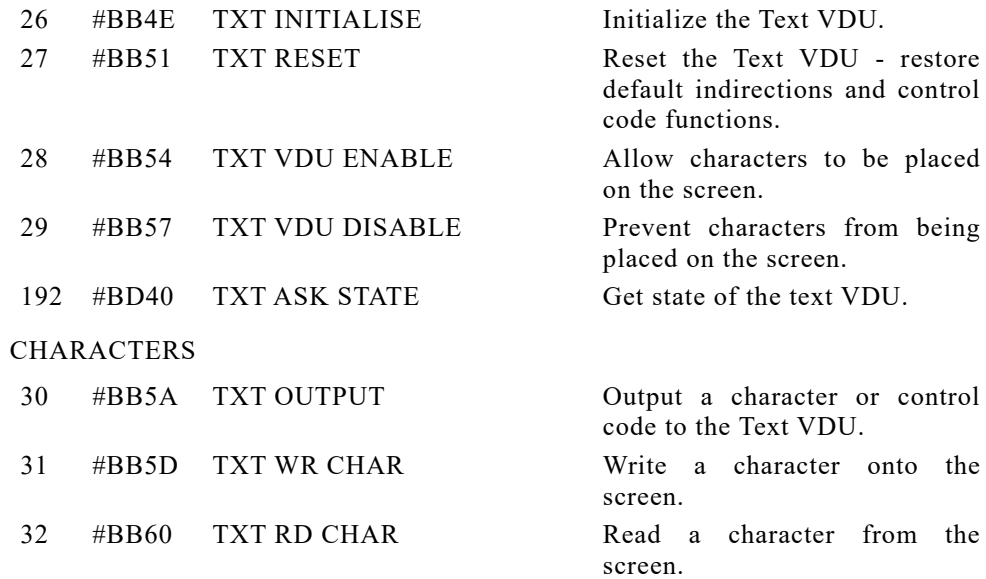

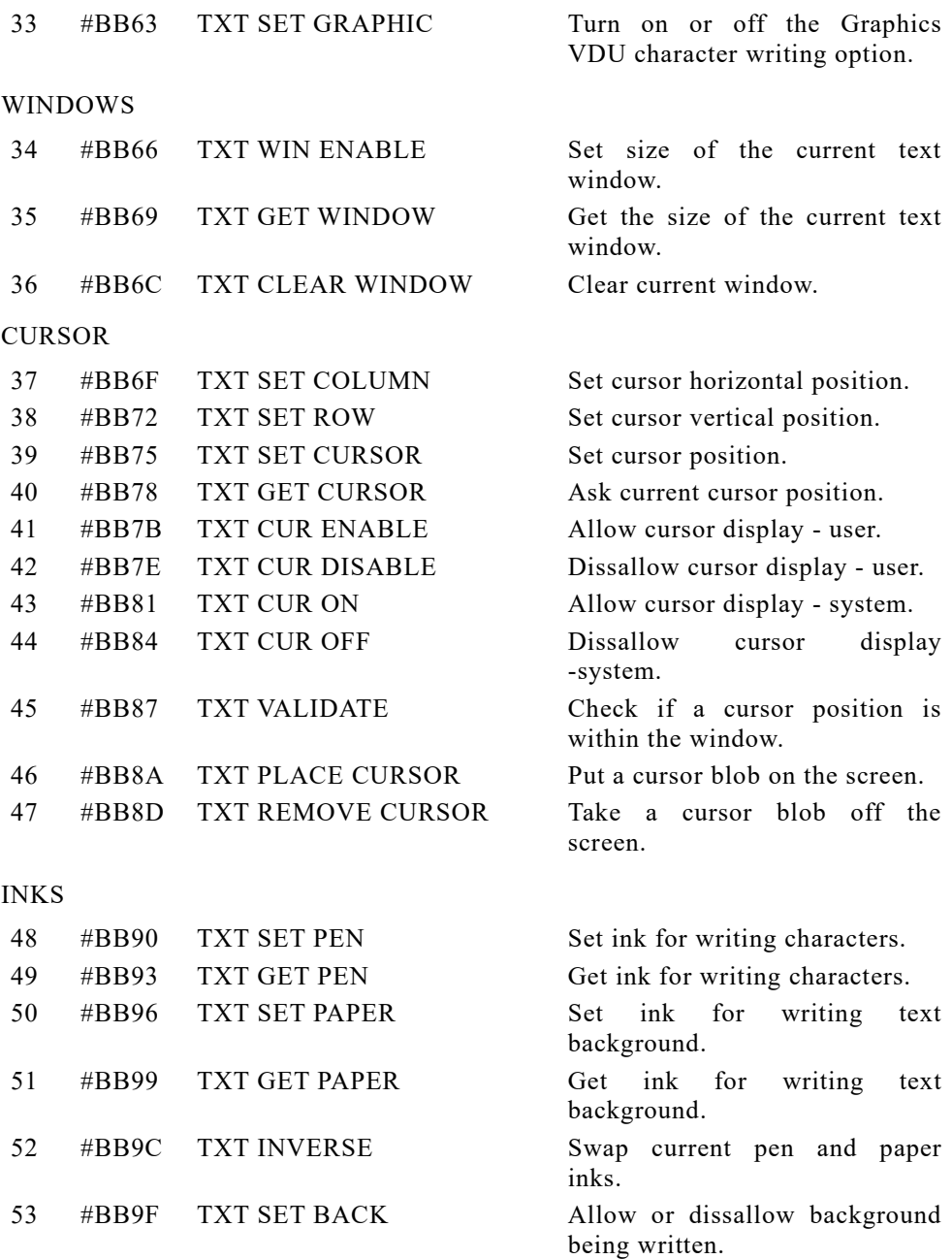

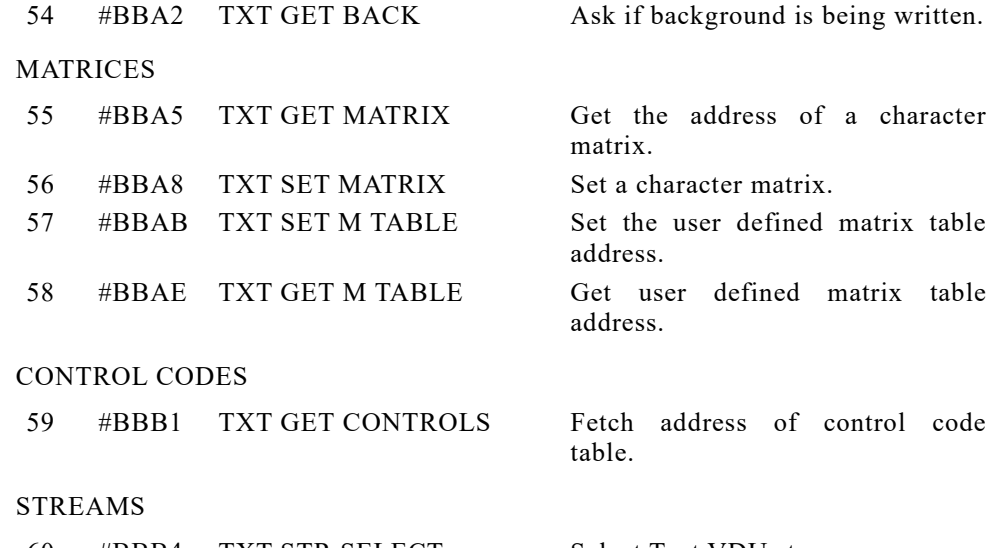

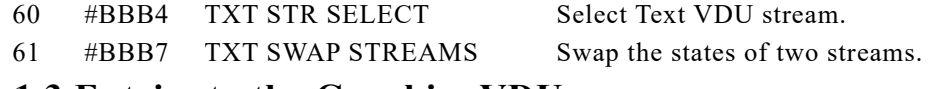

### **14.1.3 Entries to the Graphics VDU**

The Graphics VDU deals with individual pixels.

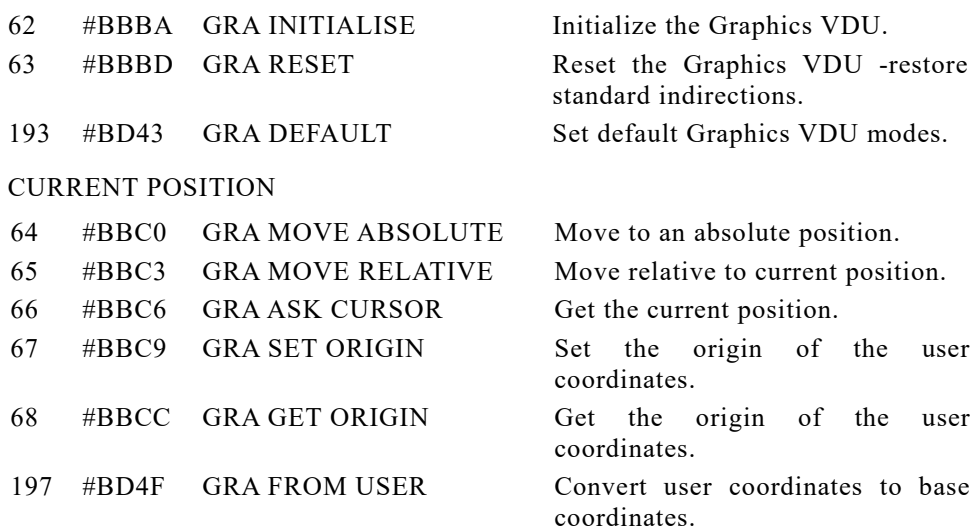

#### WINDOW

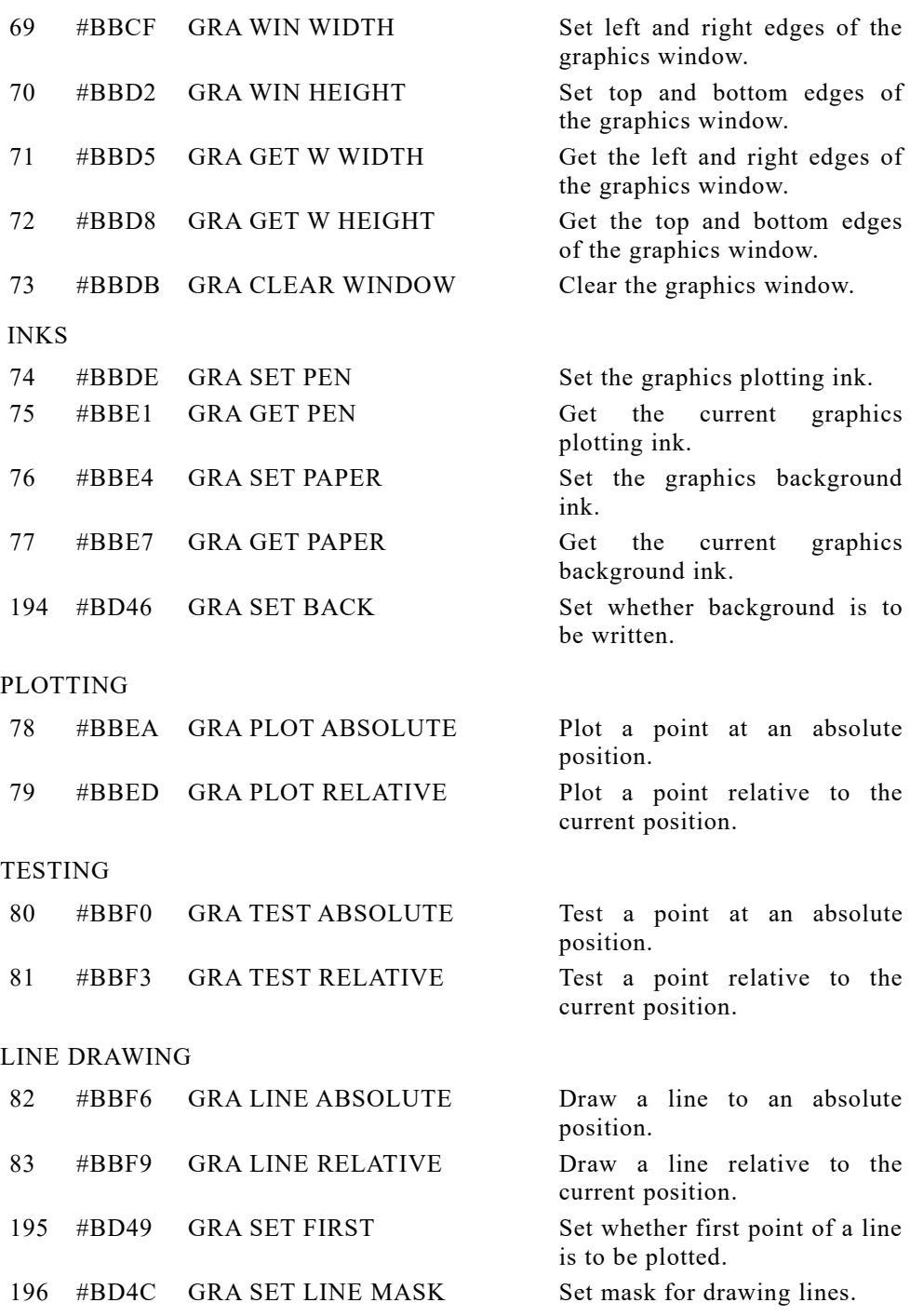

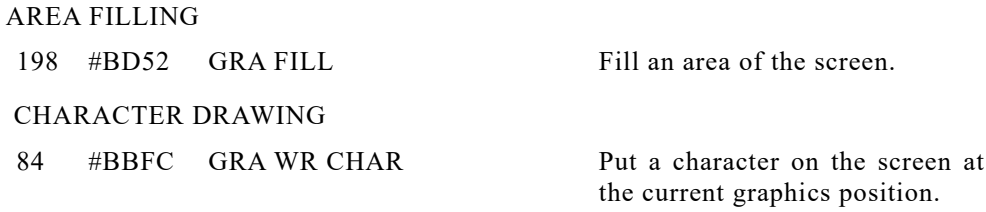

### **14.1.4 Entries to the Screen Pack**

The Screen Pack interfaces the Text and Graphics VDUs to the screen hardware. Screen functions that affect both text and graphics (e.g. ink colours) are located in the Screen Pack.

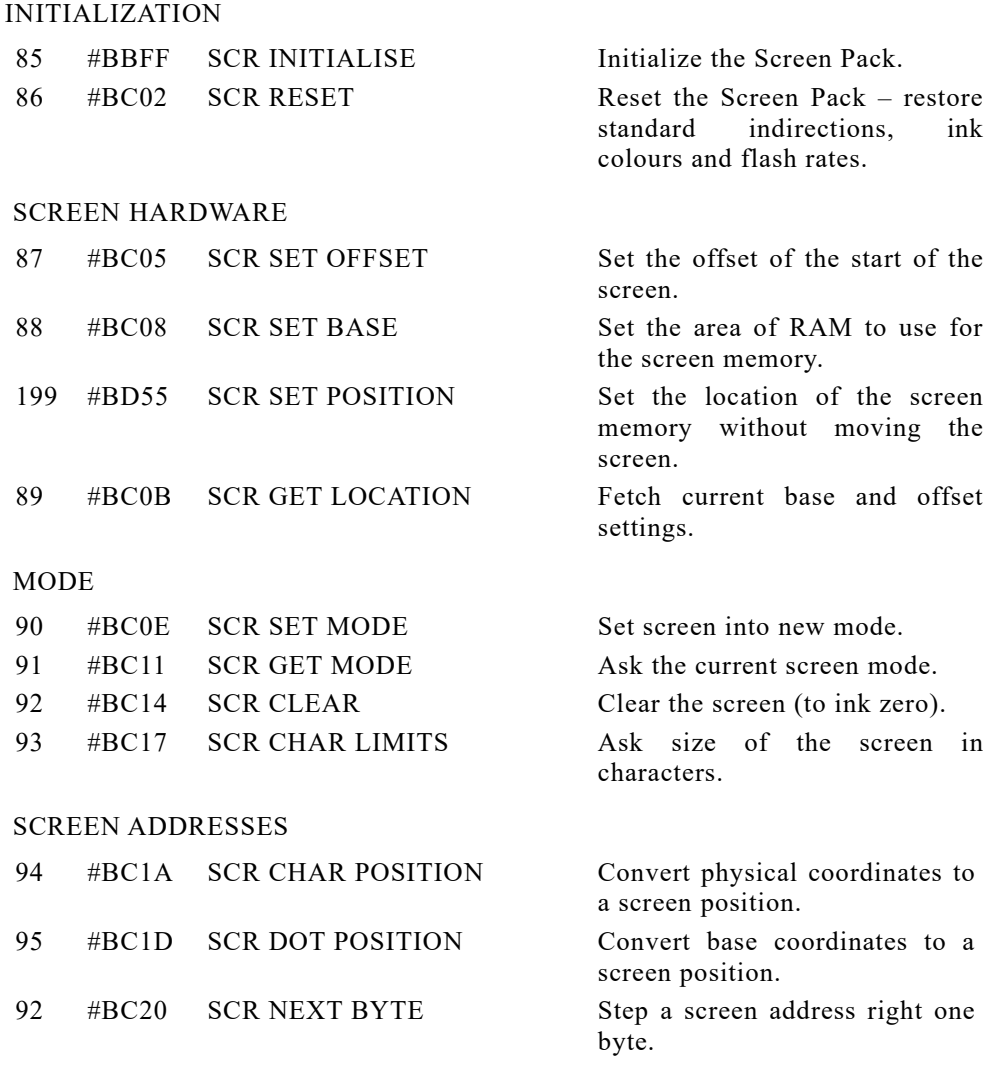

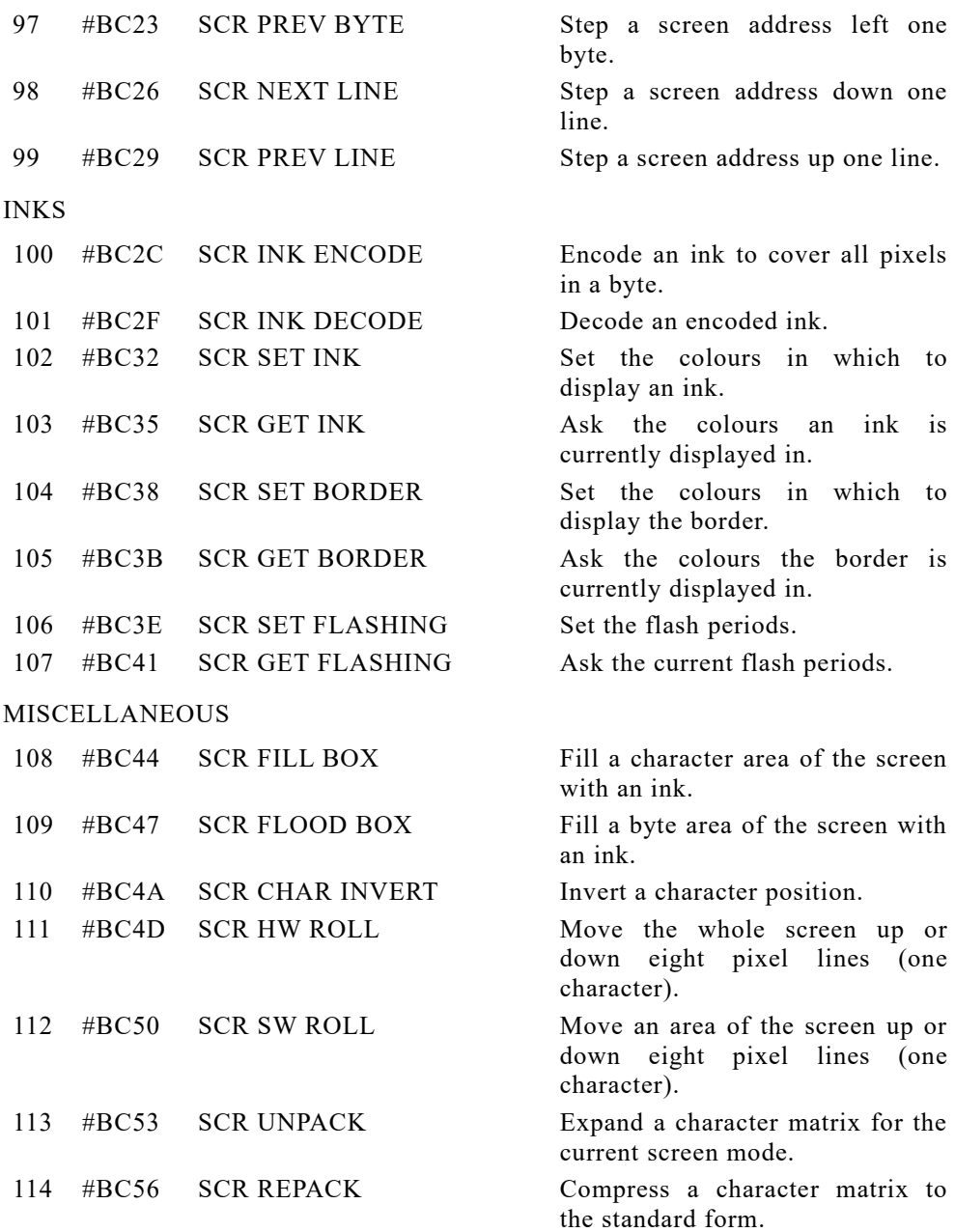

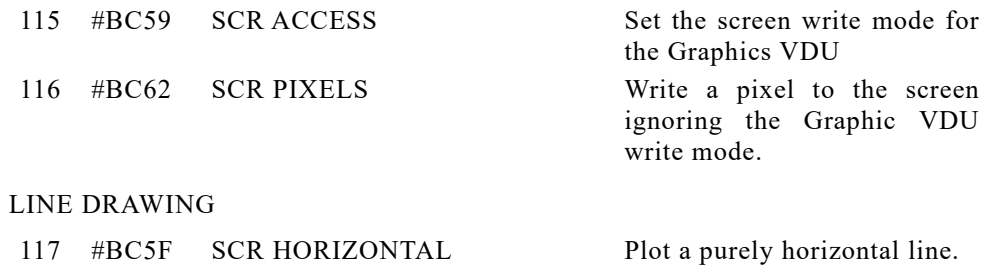

# 118 #BC62 SCR VERTICAL Plot a purely vertical line.

### **14.1.5 Entries to the Cassette Manager/AMSDOS**

The Cassette Manager handles reading files from tape and writing files to tape. AMSDOS intercepts the starred entries and redirects them so they read from and write to disc. The external commands TAPE and DISC can be used to switch between the tape and disc versions of these routines (see section 14.6).

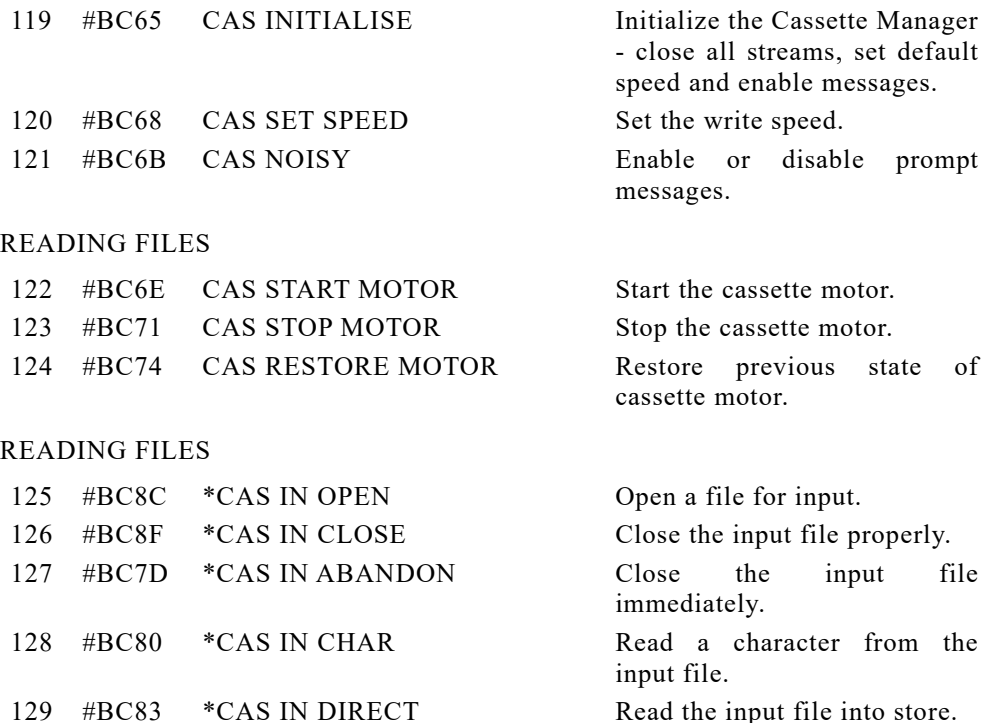

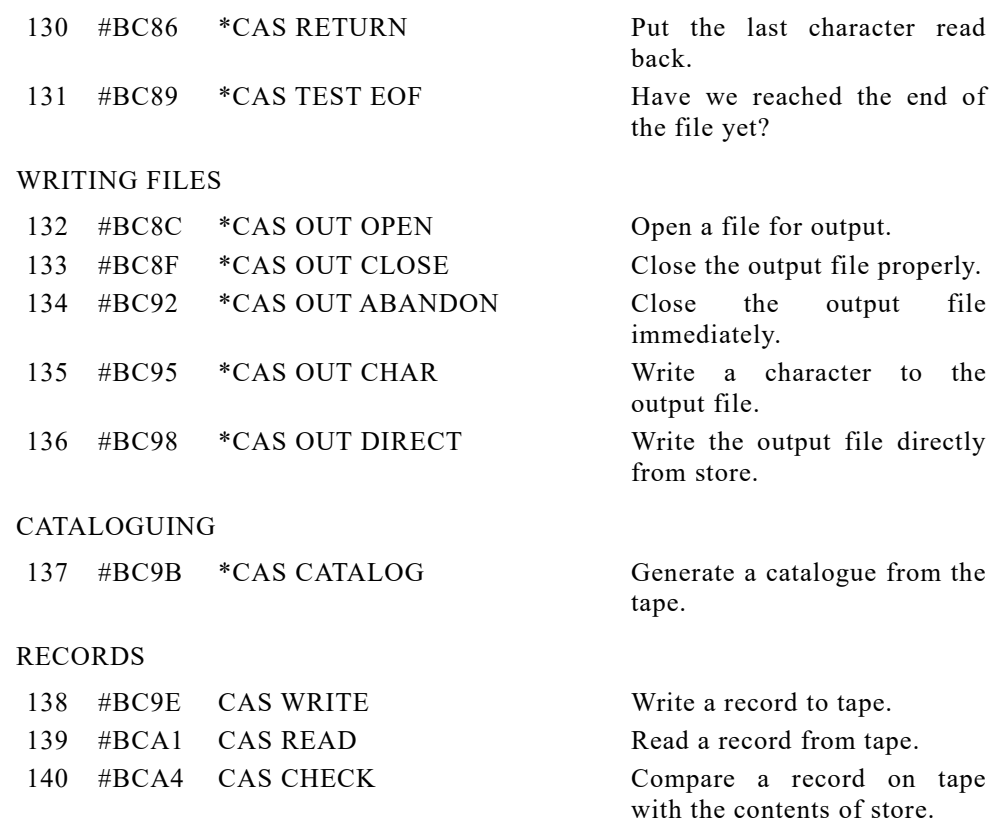

# **14.1.6 Entries to the Sound Manager.**

The Sound Manager controls the sound chip.

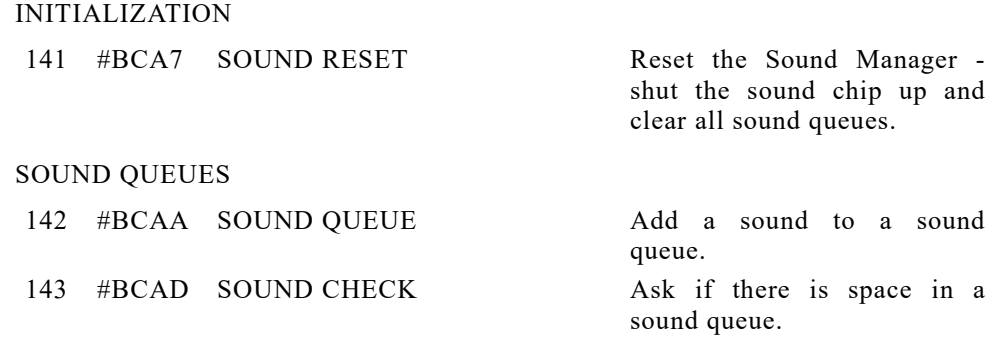

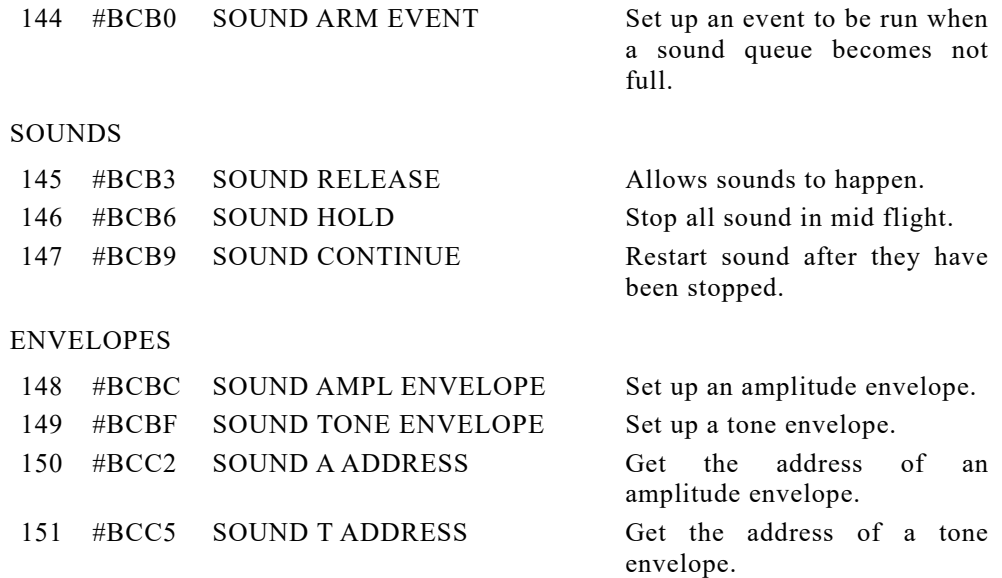

### **14.1.7 Entries to the Kernel**

The Kernel handles synchronous and asynchronous events. It is also in charge of the store map and switching ROMs on and off. Apart from the entries listed below, the Kernel has its own jumpblock and a number of routines whose addresses are published. These extra entries are listed in sections 14.3 and 14.4 below.

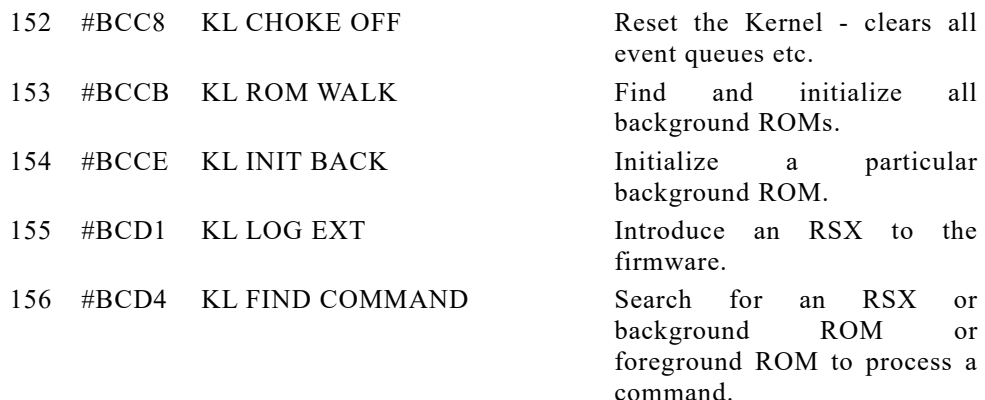

#### FRAME FLYBACK LIST

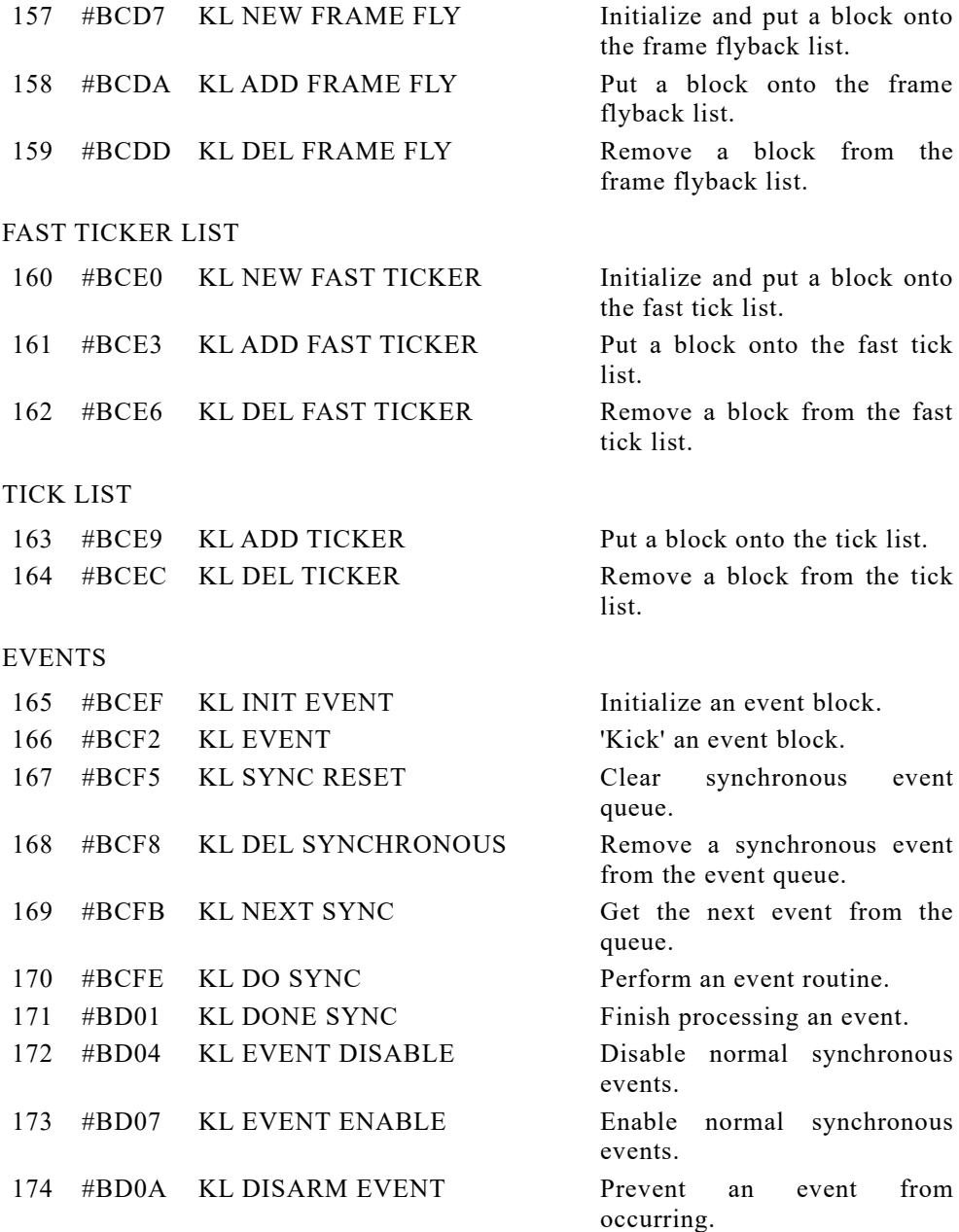

#### ELAPSED TIME

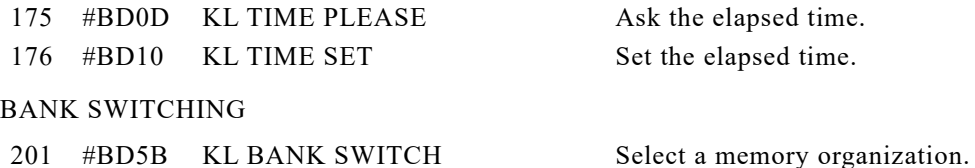

#### **14.1.8 Entries to the Machine Pack**

The Machine Pack provides an interface to the machine hardware. Most packs use Machine to access any hardware they use. The major exception is the Cassette Manager which, for speed reasons, performs its own hardware access.

#### PROGRAMS

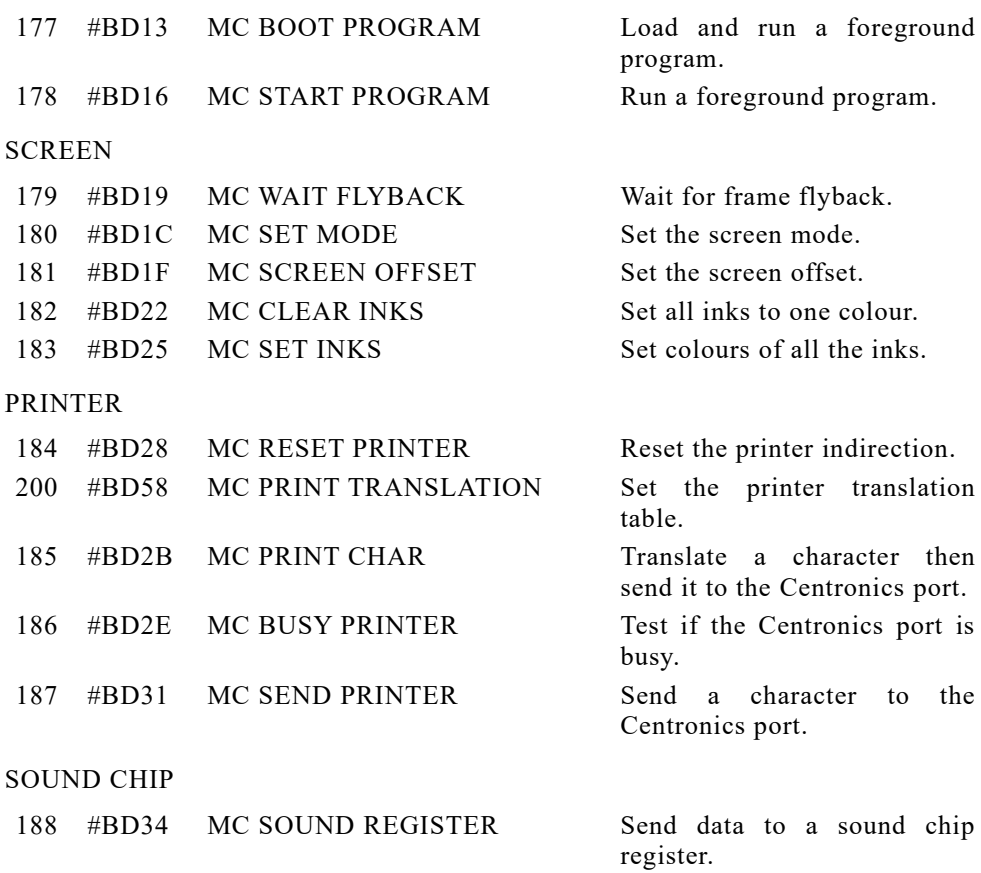

### **14.1.9 Entries to Jumper**

Jumper sets up the main jumpblock.

INITIALIZATION 189 #BD37 JUMP RESTORE Restore the standard

jumpblock.

### **14.2 Firmware Indirections**

The firmware indirections listed here are taken at key points in the firmware thus allowing the user to provide substitute routines for many firmware actions, without having to replace a complete firmware package. These indirections are not intended for the user to call - there is usually a higher level routine in the main firmware jumpblock that is more suitable.

The indirections are set up by the pack to whom they apply whenever its reset (or initialize) routine is called and during EMS; they are not otherwise altered by the firmware.

The indirections are all three bytes long and use standard jump instructions (#C3). If a ROM state other than upper ROMs disabled and lower ROM enabled is required then the appropriate restart instruction might be substituted (see section 2.3). The indirections are to be found between #BDCD and #BDF6.

At this level of operation very little validation is carried out. If incorrect parameters are passed or a substitute routine corrupts a register in defiance of the documented interface then the firmware will probably cease to function as expected.

More detailed descriptions of these routines can be found in section 16.

### **14.2.1 Text VDU Indirections**

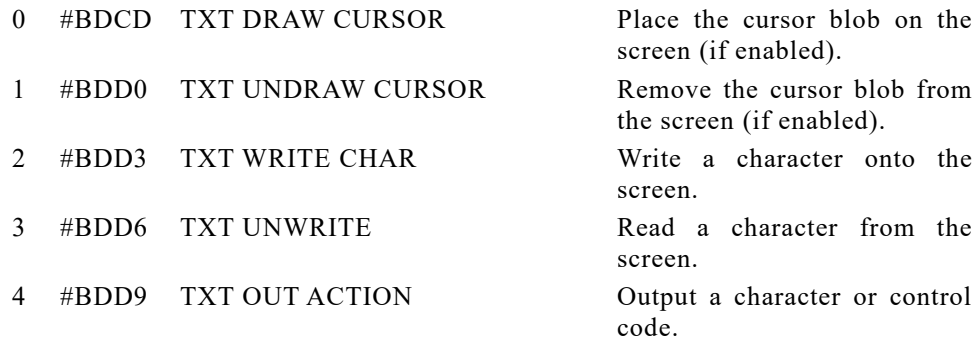

### **14.2.2 Graphics VDU Indirections**

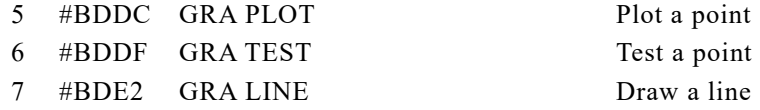

### **14.2.3 Screen Pack Indirections**

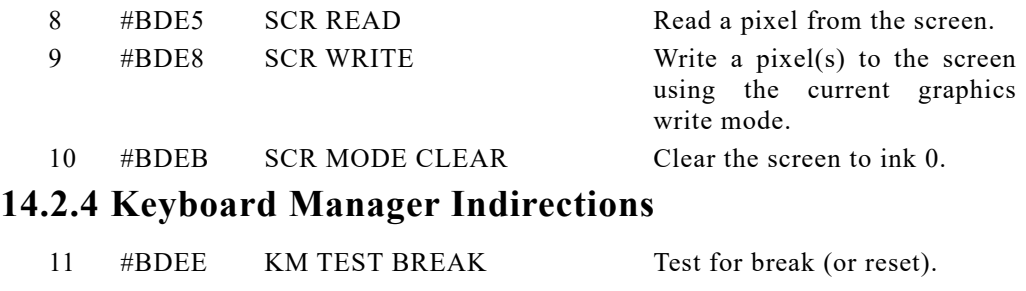

#### 13 #BDF4 KM SCAN KEYS Scan the keyboard. **14.2.5 Machine Pack Indirections**

12 #BDF1 MC WAIT PRINTER Print a character or time out.

# **14.3 The High Kernel Jumpblock**

The high Kernel jumpblock is provided to allow the user to turn ROMs on and off and to access memory underneath ROMs while they are enabled. The entries in this jumpblock are not all jump instructions, some entries are the start of routines, thus the user should not alter any of the entries in this jumpblock. The high Kernel jumpblock occupies store from #B900 upwards. More detailed descriptions of the routines in it can be found in section 17.

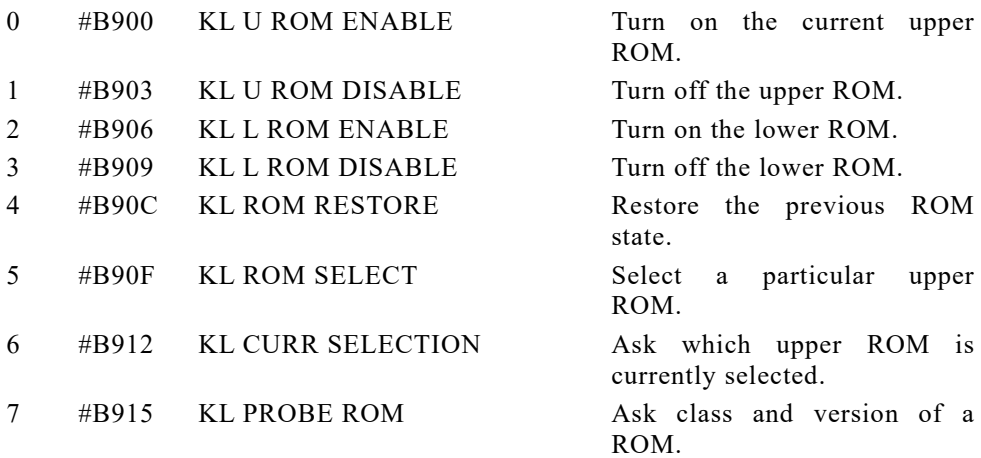

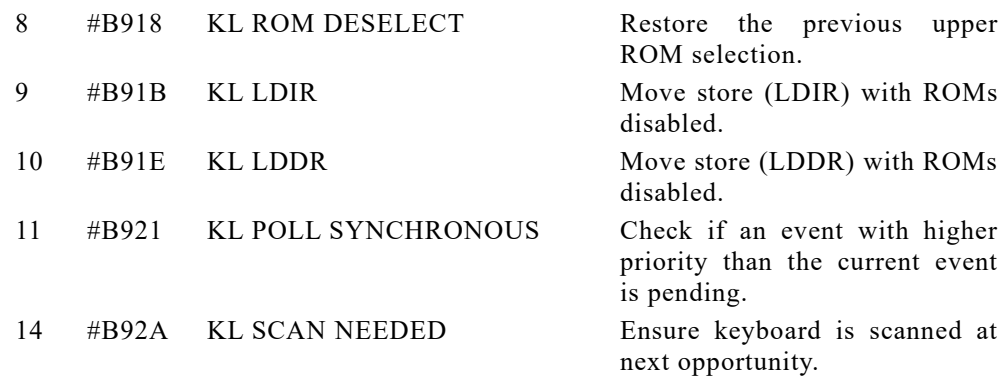

(N.B> there are no entries 12 or 13).

### **14.4 The Low Kernel Jumpblock.**

The Kernel provides a number of useful routines in the area of memory between #0000 and #003F. These are available, in some cases, both as a published routine address and as a restart instruction. In general the routines are available both in ROM and RAM so whether the lower ROM is enabled does not matter. There are also a couple of areas available for the user to patch to trap RST 6s and interrupts from external hardware.

The low Kernel jumpblock is not intended for the user to alter. However, it may be necessary to alter it under certain circumstances. In particular the INTERRUPT ENTRY (by patching the jump at #0038) or the RESET ENTRY (by patching the bytes from #0000..#0007). If a program does change any locations in the jumpblock (other than those in the USER RESTART or EXT INTERRUPT areas) then it is the program's responsibility to ensure that the lower ROM is enabled or the original contents are restored when any other programs runs. In particular the program must sort out the state when interrupts occur (hence the need to patch the INTERRUPT ENTRY).

More detailed descriptions of the routines in this jumpblock can be found in section 18.

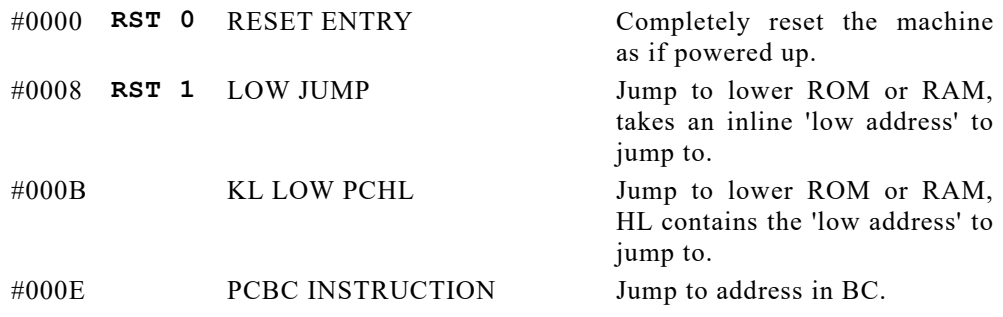

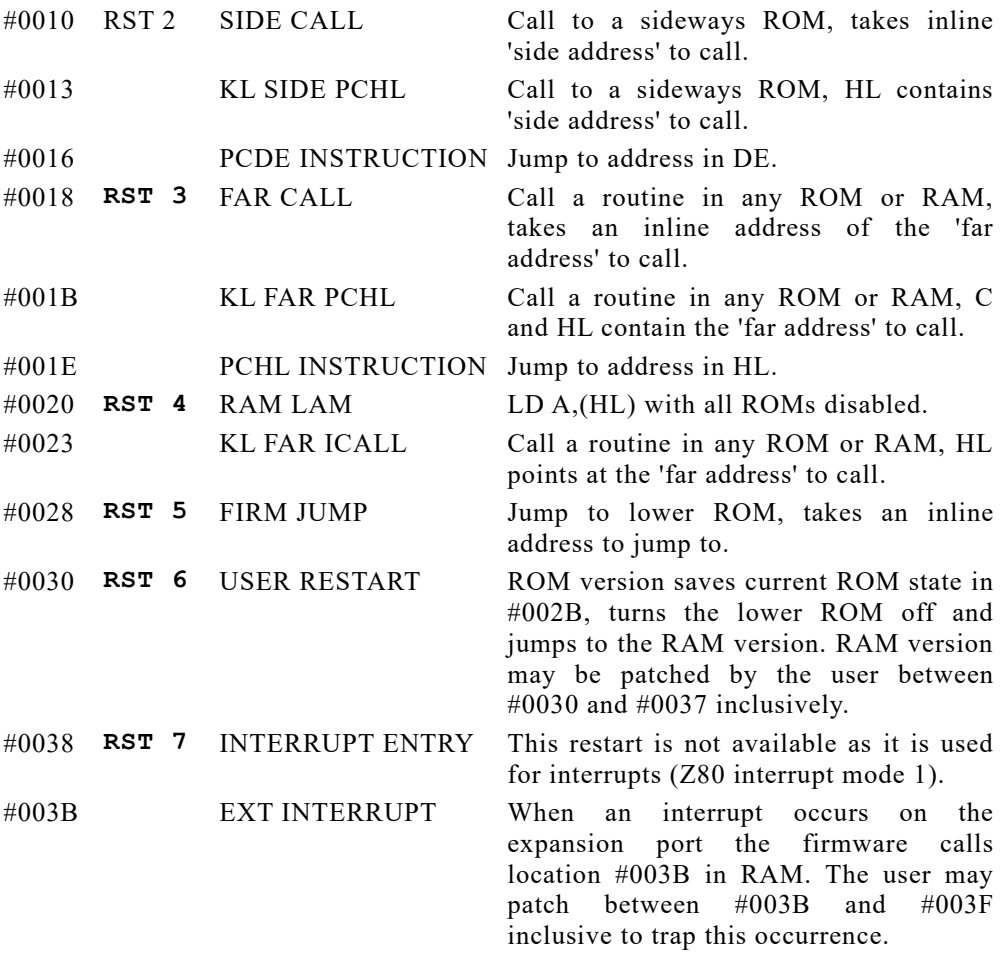